*L'unione sempre maggiore fra le moderne tecnologie della comunicazione e l'arte sono in realtà il punto di confluenza di due mondi molto vicini, capaci di influenzarsi vicendevolmente e che hanno un comune obiettivo: l'arricchimento del patrimonio di conoscenze dell'umanità.*

•..........................................................................................................•

*Parlare dell'affinità che esiste tra i mezzi informatici e l'arte richiede un 'approfondita conoscenza di* queste realtà e chi meglio di un'artista impegnata nella «Computer Art» *poteva spiegare i molti punti di contatto esistenti?*

*Nelle note seguenti Ida Gerosa, impegnata da lungo tempo nei temi riguardanti la percezione visiva e l'interazione tra arte, scienza e tecnologia, traccia un quadro esaustivo delle relazioni esistenti, del lavoro di ricerca, delle tecniche di creazione e della* corretta fruizione della «Computer Art»

*mt*

# **Perché «Computer Art»?**

#### *di Ida Gerosa*

Perché l'unione di due mondi, all'apparenza così lontani?

Da una parte l'elaboratore che, anche se oggi ha raggiunto una dimensione quasi «mitica», continua ad essere considerato un elemento impersonale e di specifico utilizzo tecnico.

Dall'altra l'arte che rappresenta il mondo della creatività e della fantasia.

Questi due mondi, scienza ed arte, in realtà sono estremamente vicini, direi affini, e il fascino dell'uno influisce sull'altro e viceversa.

Entrambi vivono un continuo processo di ricerca sulla natura del mondo e su quella dell'umanità, per trovare nuove informazioni, nuove armonie che servono ad arricchire il nostro patrimonio di conoscenza.

Per me è stata prima un'intuizione e poi un «amore» che è andato via via crescendo.

Nella mia attività artistica ho sempre cercato di analizzare e rappresentare i componenti e i significati dell'ambiente che viviamo.

Inizialmente sono stata attratta dalla natura ed ho cercato di penetrarla per capire la sua interazione con la vita. Poi è stato spontaneo arrivare all'analisi dei tanti elementi del mondo cittadino... ed ho incontrato il pulsare frenetico della vita, le trasformazioni dovute anche ai nuovi mezzi tecnologici, ed ho cominciato ad essere influenzata sempre più pesantemente dal ritmo della vita scandito da situazioni incalzanti, da stimoli continui diversi, sovrapposti. Gradata-

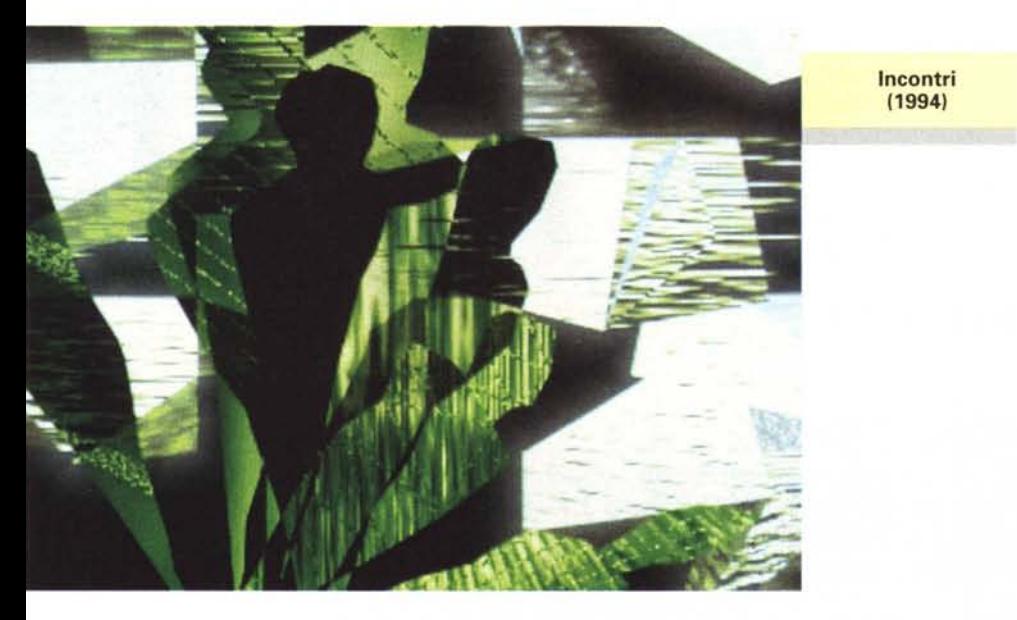

mente sentivo che questa enorme quantità di momenti sollecitanti diversi erano penetrati in me stratificandosi e lasciandomi in una situazione psicologica generale, ogni giorno diversa.

In maniera sempre più urgente, ho sentito la necessità di rappresentare la trasformazione che avveniva in me e che vedevo attorno a me, la necessità di creare opere che rendessero l'idea di fusione dell'enorme quantità di stimoli diversi che ogni attimo si sovrapponevano a quelli precedentemente assorbiti.

Ho vissuto quel periodo con un'ansia incredibile, avevo desiderio di vedere, capire, conoscere tutto, di utilizzare il mio tempo al meglio. Volevo partecipare alla trasformazione e nello stesso tempo volevo rappresentare quest'ansia di partecipazione che mi attanagliava, ma qualunque dei mezzi di espressione tradizionale mi sembrava inadeguato. Così l'olio, la scultura, la xilografia, l'acquatinta che fino a quel momento avevo usato, mi sono parse «all'improvviso» incredibilmente lente e antiche.

Quando nel 1983 ho saputo che in Italia era stato costruito dall'18M un elaboratore fatto proprio per procedimenti grafici, ho pensato che forse quello era proprio il mezzo giusto per raggiungere i risultati che stavo cercando.

Ho chiesto ed ottenuto di poter fare un lavoro di ricerca con il Sistema grafico ed è cominciata così «l'avventura»...

Per riuscire a capire l'uso e lo specifico di quel computer, mi sono predisposta con spirito puro a ragionare in maniera diversa, proprio come quando passavo dalla xilografia all'acquatinta, o dall'olio alla scultura. Dovevo prima sapere come lavorare se volevo raggiungere i risultati desiderati, ma soprattutto dovevo capire che cosa era possibile ottenere da quel nuovo mezzo di espressione, e l'unica via era la sperimentazione.

L'intuizione iniziale mi ha spinta verso una direzione ben precisa.

Ho cercato di ottenere immagini che raccontassero il mio mondo interiore, attraverso richiami, forme di vita come riflesse in uno specchio, come se avessi passato una soglia e mi fossi trovata in un mondo parallelo, sconosciuto, ma che mi rappresentava ugualmente bene.

Ho pensato, quindi, di scomporre il reale per riuscire a trovarlo trasformato. Ho cercato non l'esistente, ma il possibile.

Mi sono trovata a galleggiare in un mondo costruito con forme e colori saturi di sensazioni, pieni di vita, di situazioni, di significati. Mi sono trovata davanti a spazi infiniti da riempire con la fantasia

Ho amato profondamente, con tutta me stessa, questo mondo che stavo costruendo e mi sono sentita abbacinata, affascinata, catturata.

Ho creato immagini che raccontavano la necessità vitale che è in noi di lasciarsi andare alla libertà dell'invenzione senza limiti e condizioni. Immagini forti, con netti contrasti fra le luci e le ombre, godibili come un'emozione.

Ho scoperto un'altra estetica. Ho capito che stavo vivendo una straordinaria avventura del pensiero e dell'espressione. Credo di aver compiuto un volo solitario attraverso il «tutto», anche se sto ancora ricercando i limiti tra realtà e fantasia. Penso che quest'arte riesca ad esaudire il desiderio di dare forma a quello che intuisco e mi è ancora sconosciuto.

### *La ricerca*

Andando avanti nel mio lavoro di «ricerca», mi sono convinta gradatamente sempre di più che questa è una via abbastanza naturale per chi vive il proprio tempo, ne sente fortemente le pulsioni e desidera colloquiare con il resto del mondo esprimendo il proprio essere, per chi ha fatto obiettivo della sua vita l'intesa con gli altri attraverso l'arte.

È la scelta di chi vuole usare il linguaggio di oggi, quello di tutti i giorni, perché lo sente connaturato e ne subisce il fascino, quello che poi fa parte del nostro vivere attuale e consente una facile comunicazione.

Progredendo, mi sono abituata ad un'estetica nuova, che mi spinge a «vedere» in modo nuovo, e ne rimango inebriata al punto da non saper più guardare con occhi «antichi». Ogni volta che poggio lo sguardo su qualche opera tradizionale, la vedo mentalmente trasformarsi, approfondirsi, cominciare a respirare e palpitare insieme a me; nelle superfici di colore compatto cominciano a comparire crateri, percorsi, segni; gli atomi, le molecole cominciano a danzare, a muoversi, a ritmare.

Il gelo della traccia viene sostituito dalla nuova estetica, alla quale inevitabilmente ci abitueremo.

Ci darà il concentrato del mondo di oggi, rappresentato da immagini impressive, significative, staccate una dall'altra, con una storia, ma senza un legame visivo; rappresentato da colori di emissione, colori decisi, contrastanti, uno a fianco all'altro come flash successivi, che accecano e si ritirano, per non esistere più, con stacchi netti e senza sfumature; rappresentato dal contrasto ideologico che è in noi: dolcezza e violenza, paura e decisione, realtà di situazioni e inesistenza di partecipazione, bisogno di amore e durezza di sentimenti; rappresentato dalla società che avvolge, condiziona, stritola, dà la forza di reagire, spinge ad emergere per riuscire ad essere sulla base delle nostre idee; un attimo, siamo presenti, diciamo quello che pensiamo, poi non siamo più (abbiamo già contribuito), e l'unica via per esistere è continuare a studiare, analizzare, creare, dare.

L'opera avrà bisogno dell'energia che cattura e diffonde l'immagine, dello spazio che lascia il suo posto al tempo, che raccoglie tutto e ridistribuisce pazientemente tutto ciò che ha assorbito, in un flash. Un attimo che raccoglie tutte quelle vicissitudini spirituali che ci accompagnano giorno dopo giorno.

### *Note tecniche*

Ho lavorato da settembre 1984 fino a luglio 1992, con il Sistema IBM 7350; i primi due anni presso il Centro Scientifico IBM di Roma, e poi presso il Centro di Calcolo dell'Istituto di Astrofisica Spaziale del Consiglio Nazionale delle Ricerche. Ho adoperato un software, che usava 4096 colori, costruito per me, sulle mie idee, che ricercava certi risultati che ottenevo con le acquatinte, per trovare un ponte ideale con il mio precedente lavoro «tradizionale». Era un programma che mi consentiva un'enorme libertà ceativa, che mi dava l'emozione di trovare continuamente nuove maniere di espressione.

Nel luglio 1992 il Sistema 7350 ha smesso di funzionare e sono stata costretta a cercare nuove soluzioni di lavoro.

Per tutto il 1993 ho continuato con lo stesso software trasferito su un Risc/6000, ma con poco entusiasmo perché adoperava solamente 256 colori,

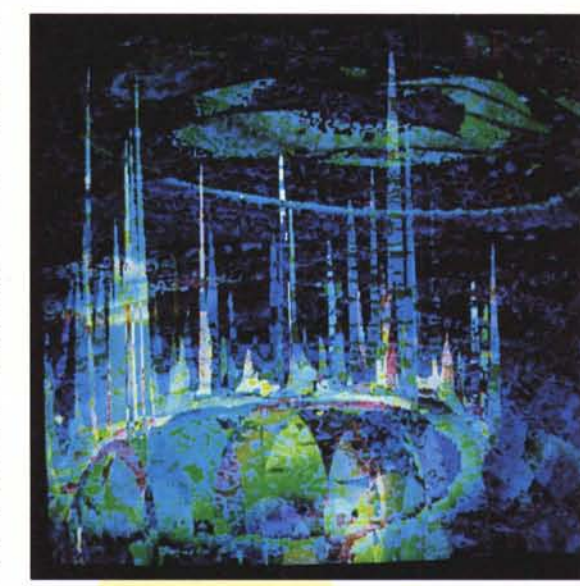

**Tuffo nel mondo particolare (1987)**

,,,,,,,,,,,,,,,,,,,,,,,,,,,,,,,,,,

**Mondi ipotetici (1988)**

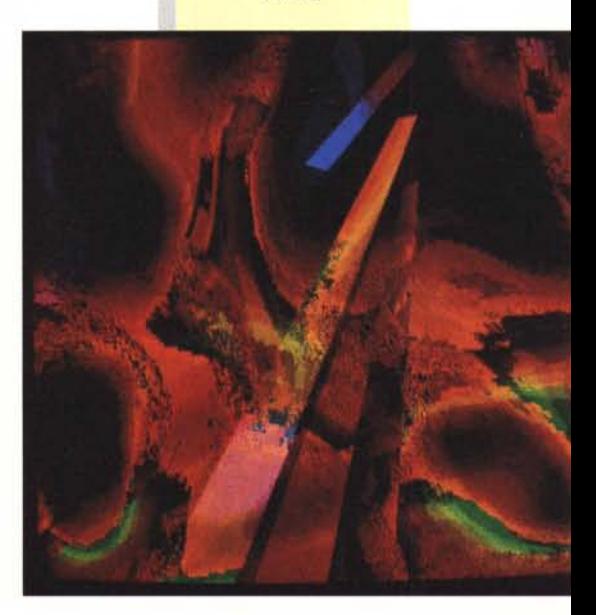

appiattendo l'immagine e cancellando le profondità.

Da gennaio 1994 lavoro ancora con il Risc/6000, ma con il programma TDI della Thompson, presso la soc. Tecnoteam di Pomezia, e questa volta i colori sono 16 milioni. E un software costruito per procedimenti grafici e per animazione; non lo adopero secondo i canoni tradizionali di uso, ma cerco di piegarlo alle mie esigenze creative, stravolgendolo un po'.

Dall'inizio, ma ancora oggi, fotografo lo schermo video e compongo le diapositive ottenute in maniera tale da costruire «eventi».

Sono convinta che la macchina sia solamente un mezzo per riuscire a rappresentare le proprie idee, quindi penso che far vedere le opere attraverso il computer o il televisore sia primordiale. Sarebbe come lavorare con il torchio per stampare le lastre incise per l'acquatinta, e presentare il torchio insieme alle opere. Può essere giusto in una scuola per spiegare la Computer Art, ma non per fare arte.

Questa nuova maniera di espressione, rispetto ai mezzi tradizionali, consente una grande libertà creativa, facendo intravedere spazi infiniti da colmare, che vanno oltre i pensieri abituali, oltre il reale.

Perciò credo che sia necessario presentare le immagini create a computer in modo da far entrare gli spettatori in questo mondo parallelo, ancora sconosciuto, dove ognuno con la propria fantasia e sensibilità può galleggiare muo-

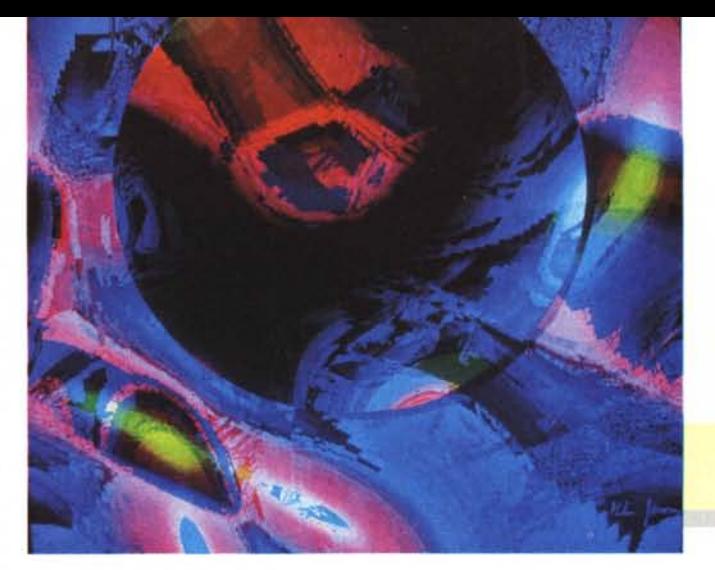

vendosi secondo i propri ritmi mentali.

Ho notato che le mie complesse immagini, presentate così, suscitano sempre emozioni molto profonde, molto personali. Ho visto che ogni persona, mentre guarda, ritrova un po' di se stessa, e poi raccontandomi quello che ha provato mi svela tutto il suo essere.

### *Il/avaro*

Per anni ho presentato il risultato delle mie ricerche in conferenze/ proiezioni, raccontando le emozioni e descrivendo la maniera di lavorare. Ho coinvolto colleghi e critici d'arte; li ho visti dapprima perplessi, dubbiosi, pieni di domande e di sospetti, poi gradatamente, attraverso il tempo, interessati con maggiore capacità di comprensione.

Oggi molti colleghi vorrebbero cominciare a sperimentare questa «nuova» estetica perché avvertono l'inadeguatezza delle opere «tradizionali». Ho visto, infatti, proporre olii o sculture insieme a brani musicali più o meno contemporanei, oppure insieme ad alcuni video, qualche volta senza riuscire ad amalgamare veramente l'insieme. Ho conosciuto compositori, peraltro bravissimi, che avvertono anche loro l'esigenza di suonare in pubblico supportati dall'arte visiva.

**Ricerca (1989)**

Ormai siamo diventati tanti a sentire l'esigenza di un'interazione tra le arti.

Dicevo, ho cominciato con il fare conferenze/proiezioni, ma per spiegare anche a me stessa quello che riuscivo a trovare. Per questo ho scritto molto<br>exercic assimacines espain in assimi proprio per riuscire a capire io per prima ciò che stavo facendo.

Nonostante l'immenso desiderio di tuffarmi, con libertà e piacere, nelle direzioni più varie per poter sperimentare il più possibile, ho cercato di costringermi dentro binari pensati e approfonditi.

So quali sono gli obiettivi che mi sono posti e non li dimentico, ma ho svi-

## **Chi è Ida Gerosa**

lda Gerosa ha studiato psicologia ed arti figurative, concentrando i suoi interessi sui temi della percezione visiva. L'approdo operativo alle arti è avvenuto negli anni '60-'70 tramite la pittura ad olio, la scultura e l'esperienza incisoria (acquaforte, acquatinta, xilografia); successivamente, dal settembre 1984 al giugno 1986, segue uno Stage di ricerca d'arte con l'elaboratore al Centro Scientifico IBM di Roma; la pratica con i sistemi IBM continua dall'ottobre 1986 al marzo 1987, periodo nel quale lavora con un personal computer all'lSI Ital Sistemi per l'Informatica.

Dal dicembre 1986 a luglio 1992 Ida Gerosa produce immagini d'arte con l'elaboratore presso l'Istituto di Astrofisica Spaziale del Consiglio Nazionale delle Ricerche di Frascati. Con l'aggiornamento delle tecnologie, inevitabilmente, anche la creazione delle immagini d'arte al computer si evolve e proprio per questo, dal gennaio 1994, il lavoro di creazione viene svolto su Risc/6000 presso la soc. Tecnoteam di Pomezia.

Ida Gerosa, nel proprio percorso artistico, ha avuto occasione di tenere 43 conferenze/proiezioni sull'arte elettronica ed ha realizzato 6 cartelle di immagini da computer; è associata all'AST (Associazione per lo studio delle interazioni tra arte, scienza e tecnologia) e, nel dicembre 1987 e a febbraio del 1991, la RAI TV le ha dedicato un programma realizzato presso l'Istituto di Astrofisica Spaziale.

Le sue installazioni e le proiezioni in multivisione dei suoi lavori di Computer Art si sono svolte a Fukuj (Giappone); a Clermont Ferrand (Francia); alla Videoteca di Parigi; a Les Halles; a Las Vegas per il Siggraph; a Madrid; a Locarno (Svizzera); a Sydney (Australia); a Osnabruck (Germania); all'Istituto Italiano di Cultura di New York; alla Biennale di San Paolo (1994) in Brasile ed in molte città italiane.

Tra gli ultimi eventi sono da evidenziare a Roma, nel 1989, un'installazione al Palazzo dei Congressi all'Eur che prevedeva una proiezione in multivisione su una serie di schermi posti circolarmente dentro una struttura a forma di mezza spirale; nel giugno del 1992 una proiezione in multivisione sulla Fontana di Trevi, sul Nettuno e sull'acqua; a gennaio 1994, al teatro del Palazzo delle Esposizioni, una Performance multimediale: colore, suono, spazio.

Ad ottobre 1994, ha realizzato un'installazione che rappresentava un percorso attraverso un «bosco elettronico», accompagnato da suoni «naturali» ed elettronici.

Per la sua conoscenza dello strumento informatico e delle strette relazioni intercorrenti con l'Arte ha scritto articoli sulla Computer Art per la Rivista IBM ed un libro/diario edito da «Salon Prive».

suoi lavori sono conservati nella «banca dati» della Intercommunication Center di Tokyo e sono riportati nell'Enciclopedia Italiana Treccani.

luppato un'accurata ricerca, senza fretta e smanie, passo dopo passo per evitare di perdere l'orientamento.

Ho cominciato a progettare «eventi» che raccontassero tutti i miei pensieri sulla costruzione di questa nuova estetica.

Sono nate così installazioni e proiezioni in tutto il mondo, da Tokyo a Los Angeles, da Sidney a Parigi... ma la manifestazione a me più cara rimane quella fatta a giugno 1992 nella piazza di Fontana di Trevi, a Roma, sia per il complesso del lavoro, sia perché, come del resto continuo sempre a dire, credo profondamente che le mie immagini devono vivere fuori dagli ambienti chiusi e «deputati», devono vivere in mezzo alla gente, si devono sovrapporre a tutto quello che vediamo abitualmente, si devono integrare con la città.

Ho proiettato una serie di immagini, create per essere un «omaggio a Roma», sulla Fontana di Trevi, in particolare sul Nettuno e sull'acqua della fontana. I riflessi hanno formato, insieme alle opere da computer, nuove situazioni di colori e di rifrazioni, suscitando memorie personali e collettive; mentre le luci e le ombre, penetrando con forza nelle sculture, hanno disegnato nuove masse, e pur adagiandosi, quasi aderendo all'antica arte, hanno forzato ad una nuova lettura e hanno costruito una nuova architettura.

La multivisione, con cui ho mandato le diapositive, ha spinto gli spettatori ad un'esperienza corale di grande potere evocativo.

**Dal volante (1990)** *Esposta alla Biennale 1994 di San Paolo del Brasile*

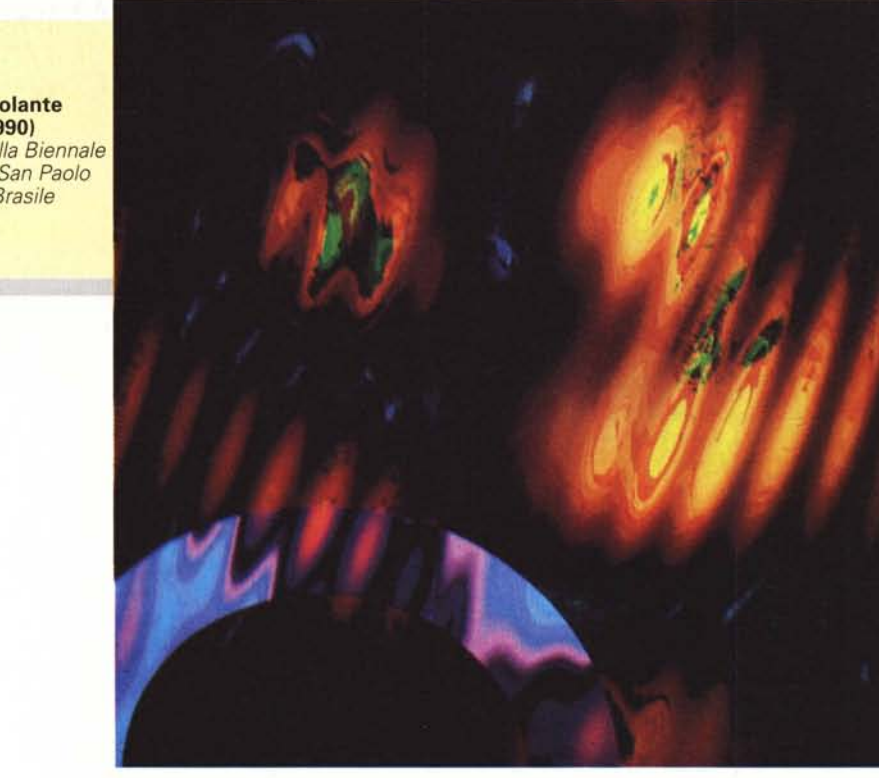

Credo di essere riuscita a comporre una sinfonia astratta, una forma pura trasferita per contrasto all'aperto in un clima di estremo formalismo.

Mentre un altro lavoro a me particolarmente caro, questa volta realizzato in un ambiente chiuso, è stata una

> **I** due fiumi **(1991)**

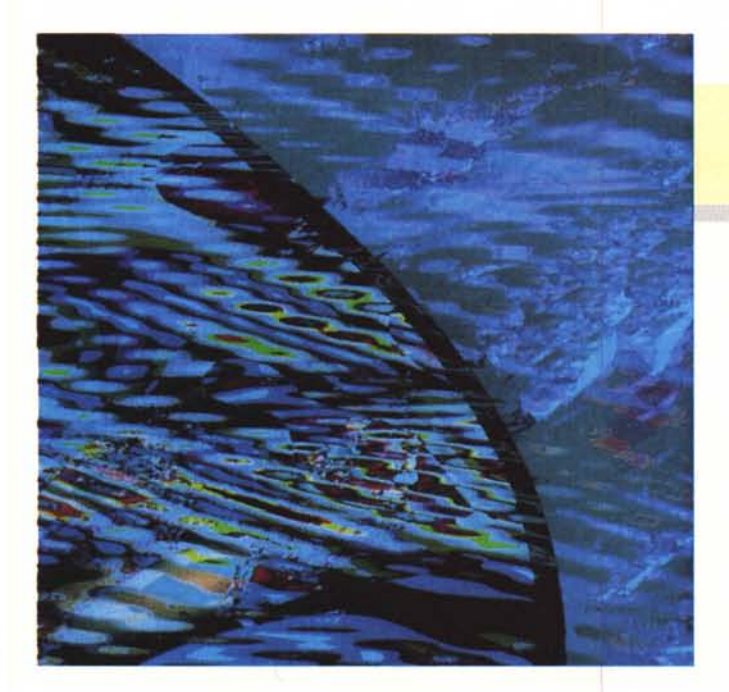

per il Teatro del Palazzo delle Esposizioni dove è stata presentata a gennaio 1994 e ripetuta a gennaio 1995 nello stesso Teatro. Ho proiettato su uno schermo che

«performance» multimediale costruita

aveva dei tagli verticali da cui usciva e poi rientrava una danzatrice che si muoveva, seguendo le linee delle immagini, accompagnata dalla musica elettronica.

Ho voluto creare la sensazione di far nascere il corpo dai colori, per fargli seguire le forme dei disegni e farlo finire con un tuffo nell'opera.

Un'altra grande soddisfazione l'ho avuta quando la prof. Silvia Bordini, titolare della cattedra di Arte Contemporanea nella Facoltà di Lettere all'Università La Sapienza di Roma, mi ha invitato in occasione della lezione conclusiva del suo corso 1992-1993, a presentare agli studenti il mio lavoro.

### *La fruizione*

Dove e come conservare le opere elettroniche?

La creazione e la presentazione delle immagini da computer è diversa da quella delle opere tradizionali, penso quindi che anche la conservazione e la successiva proposta al pubblico negli spazi museali debba necessariamente essere diversa.

A questo proposito, mi viene in men-

MCmicrocomputer n. 148 - febbraio 1995

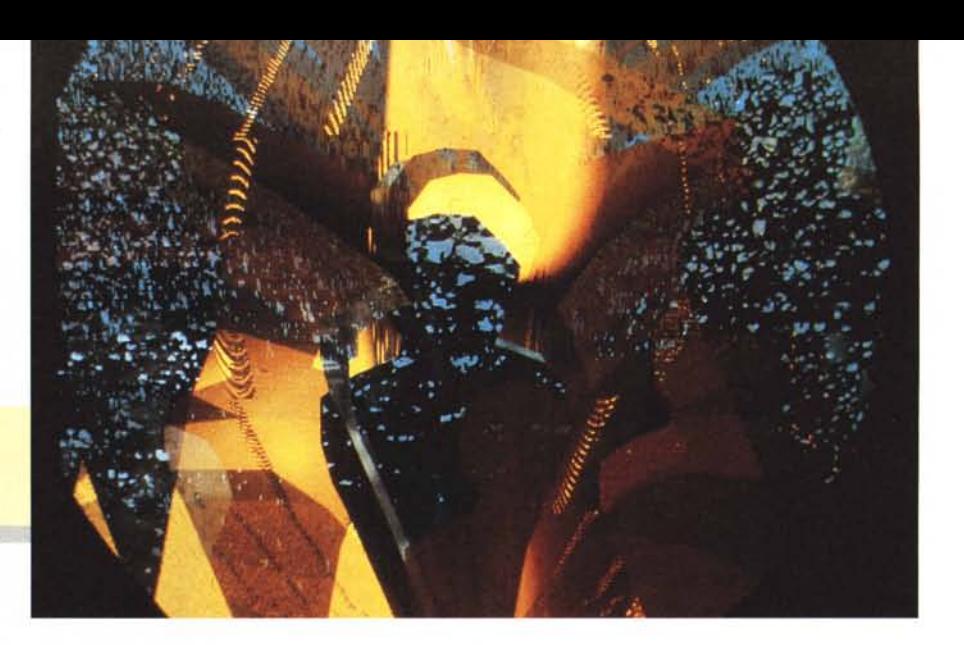

**Accogliere** 3 **(1994)**

te quello che diceva Corrado Maltese (docente di Arte Contemporanea presso la Facoltà di Lettere all'Università La Sapienza di Roma, ma soprattutto il primo studioso e critico d'arte ad interessarsi, in Italia, alla Computer Art).

Guardando le mie immagini diceva di vederle come «una sarabanda di luci, di colori, di spazi che richiamano sempre forme assolutamente lontane da quelle reali e naturali sulla superficie terrestre, ma che si trasferiscono alla velocità della luce in spazi cosmici del tutto inediti». Le vedeva come «una scorribanda nel mondo della formazione delle galassie, della formazione dei pianeti, di soli sconosciuti...».

Mi diceva poi che gli facevano «venire in mente che in un'altra occasione

**Anticipazione di circostanze future (settembre 1994)**

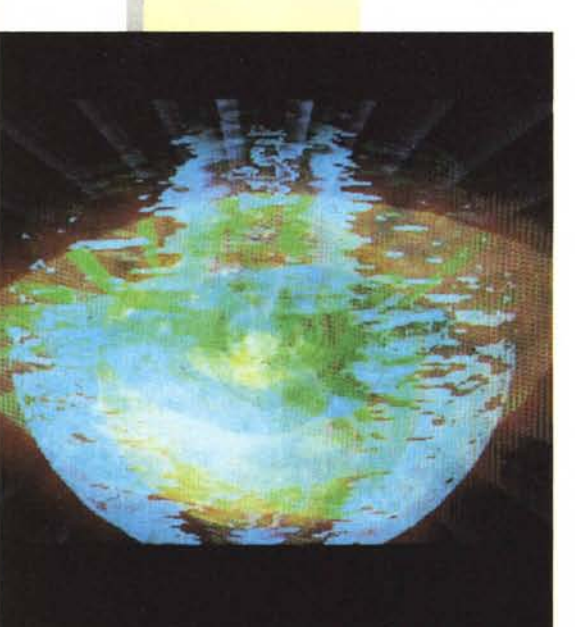

aveva definito le immagini da calcolatore come "ultraimmagini" ... ». Pensava di poter riprendere il concetto e «aggiungere che, attraverso le ultraimmagini, si può fare qualche cosa che può somigliare alle esperienze sorprendenti dei fisici moderni, per esempio quelle che li hanno portati alla scoperta degli elementi transuranici».

Ebbene sentendo descrivere così le mie immagini, mi sembra naturale vederle conservate e poi proposte al pubblico dei musei in maniera assolutamente non tradizionale.

Opere così fuori dai canoni a cui siamo abituati, hanno bisogno di un allestimento tale da consentire allo spettatore le stesse sensazioni che l'artista prova lavorando. Quando si sta davanti allo schermo video, e si naviga tra le innumerevoli proposte dei vari programmi, sembra infatti di essere immersi in un mondo irreale, dove i colori inseguono altri colori e le forme servono a dare sollecitazioni alla fantasia. Il mondo a cui siamo abituati si capovolge, si rovescia e cambia «pelle», ed eccoci negli «spazi cosmici» di cui parlava Corrado Maltese. Per questo la presentazione delle opere che vengono fuori dalle impressioni provate, penso che dovrebbero cercare di trasmettere esattamente le stesse sensazioni.

Alcuni musei si sono adeguati e prevedendo anche questo genere di «eventi», hanno costruito grandi sale da proiezione, hanno circoscritto spazi all'aperto da impegnare con luci, forme e colori.

Così è per il museo Louisiana di Copenaghen, e per tanti nuovi o ristruttrati musei in tante città della Germania.

All'avanguardia per la ricerca, come sempre, è Parigi. AI Centro Pompidou e alla Villette ci sono zone dedicate proprio alla sperimentazione della videoarte, a Les Halles, sempre a Parigi, la Videoteca è organizzata razionalmente e con l'abituale creatività ed eleganza. Mentre il Palais de Tokyo offre un grande spazio con un cospicuo numero di computer messi a disposizione di chi vuole iniziare o implementare un lavoro di ricerca.

Inoltre in Giappone e negli Stati Uniti sono sorte alcune «banche dati» che conservano, naturalmente con mezzi elettronici, le opere e le notizie biografiche di tutti gli artisti del mondo che usano computer e video.

AI di là della conservazione nei musei e nelle banche dati sono convinta che questa nuova forma di espressione potrebbe trovare la sua migliore collocazione all'aperto nelle piazze oppure in ambienti pubblici come le metropolitane, le stazioni, gli aeroporti, per far parte della vita quotidiana.

Sono convinta che l'arte vada vissuta e non visitata, che debba far parte di qualunque dei nostri momenti, che debba integrarsi con le nostre azioni. Si dovrebbe iniziare dalla culla a vedere e capire l'arte, passeggiando con la carrozzina in mezzo alle opere contemporanee.

Riguardo poi alla commercializzazione delle immagini da computer, il discorso si fa più vasto.

Ogni volta che presento il mio lavoro, mi sento chiedere dalle persone come possano acquistarlo.

Anche la sua vendita, inevitabilmente, non deve essere tradizionale. Bisognerebbe raggruppare le immagini in videocassette per vederle con i televisori piatti che prendono tutta la parete, come fossero una serie di grandi quadri luminosi che cambiano continuamente. Dovrebbero essere viste attraverso o sopra le pareti, o i soffitti come ne facessero parte, come se fossero l'umore interno che affiora piano piano. Oppure, molto semplicemente, viste attraverso grandi diapositive poggiate su teche incassate con la luce dietro.

O meglio ancora, ognuno potrebbe inventare personalmente la visione, per renderla nuova ogni giorno.

## pentium 90/100Mhz

CPU Intel Pentium **90/100 Mhz** PCI bus<br>256 Kb → 1Mb cache memory esterna<br>Controller HD IDE **PCI bus** 2a ventolina 8 Mb RAM esp.a 128Mb SIMM 72 pin 32 bit Sk video Atimatch1MB 16Milioni colori PCI 1280x1024 accelerala Windows HO 420MByte IOE - FD Sony 1.44 Mb Enhanced IDE 90/100 fino a 12Mb Iransfer-rale Tastiera ital. **Office Salvaspazio** - cavo posiz. Case Big Torre - 2 por.seriali + 1 por. paraI.

## 3.100.000

# $486Dx^2/66$  serie  $\frac{1}{2}$  operativa

MB autoclock SX-DX2 CPU 486 Intel DX2/66 Mhz ZIF socket 3 per Pentium Overdrive Case Mini Tower display Cache memory esterna 128 Kb  $\rightarrow$  256 3 slot Vesa loeal Bus + 5 ISA bus Ram 4 Mb a 32 bit 72 pin esp. a 64 Mb 2 ventole raffreddamento super quiet Svga Cirrus 5428 16 M colori 1 Mb accel. Windows drivers ultima release Controller V.L.B. 2HO 2FD FDU Sony 1.44 HDU 260 Mb IBM ultraspeed cache con autodiagnosi e autoparking testine 2 seriali RS 232 9-25 pin + game Tastiera italiana softclick- softouch cop.antipolvere - cavo posizionabile Compresi in OMAGGIO: Tappetino per mouse 2R Mouse 3 tasti comp. Microsoft italiano

# .390.000

# **Notebooks** Distributore nazionale autorizzato:

MePerson

Sistema: CPU Intel 486 sx/dx4 Intel e Pentium - Memoria 4Mb esp. a 32Mb<br>**Video:** LCD **intercambia**bile Mono o Colori - VGA<br>**1Mb Local Bus** acc. Win. 16Milionl Truecolor - Scheda **sonora -** Uscita per cuf-<br>fie, Microfono, Altoparl. in-<br>terno, Compatib. **Sound** Blaster - 1 seriale

Ø

e

1,9 Kg a 2,5 Kg. a partire da

£ 2.200.000 Telefonare per altre informazioni

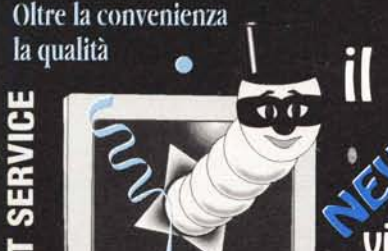

"bruco" Roma via dei durantini, 144 Tel. 06/4512957

 $\frac{1}{2}$ 

#### **Up Grate** 280 Schede Video<br>345 ISA 256 kb 800x600 45<br>395 VLB 1Mb 5428 Cirrus 110<br>985 VLB 1Mb T-Seng W3lp 220<br>240 PCI 1Mb 53 1600x1200 240<br>280 PCI 2Mb T-Seng ET-4000 300<br>0BC PCI 1Mb T-Seng W32P 230 CD-Rom Sony IDE 2 X CD-Rom Mitsum; Ide 3 X MB486sx-dx4 256kbcache Zif-mem 6/32 - Green MB Penlium 60-66 MHz 170 Modem 2R-SMART, professionalInterni 2400-9600 MNP-5 120 2400-9600 MNP-5 256kb à 1mb 32 bit<br>
0mb esp. 128 3PCI +<br>
3VLS + 2 ISA<br>
MB Pentium 90-100 MHz<br>
256kb à 1mb 32 bit Videotel<br>2400-9600 MNP-5 160 Videotel+Voice 250 14400-14400 MNP-5 0mb esp. 128 4PCI +<br>3VLS + 5 ISA 260 450 VFast 28800-14400 Espansione mem. cache 50 MNP-10 Videotel 490 Modem 2R-SMART, professional Ester. Encoder VGA à PAL t SVHS 16Milion; Col.

Stesse caratteristiche con 150 contenitore, Led e alim.

90 2400-9600-MNP-5<br>14400-14400-MNP-5

parallela avanzata monitor est. HD da 2,5" removibile<br>fino a **700 Mb** Floppy Drive removibile e sostituibile<br>Tastiera intercambiabile Tastiera intercambiabile e<br>trakball integrato - Dota-<br>zione: Batteria NI-MH,<br>Alimentatore- carica bat-<br>terie Borsa di trasporto, manuali - Peso; da ٠

Tavolo per PC Vari Colori piano scorrevole

Scheda Rete NE2000 16b.

ogni 128kb

HDU IDE 260 MB HDU EIDE 420 MB HDU EIDE 540 MB HDU EIDE 730 MB HDU EIDE 1000 MB CD-Rom Milsumi 2 X

 $+50$ 

Modem 2R-COM, Linea<br>operativa Interni

63

2R Svga 14"1 024x768 monocromatico 2R Svga 14\* 1024x768 col. **0.39** dpi int.<br>2R Svga 14\* 1024x768 col. **0.28 dpi int P.M.**<br>2R Svga 14\* 1024x768 col. **0.28 dpi non int. L. R. P.M.**<br>2R Svga 15\* **1280x1024** col. **0.28 dpi non int. L. R. P.M. Dig.**<br>2R Svga 15\* 2R Svga 17° 1280x1024 col. 0.28 dpi non int. L.R. P.M.sch. Flat-Antiriflesso

Philips Svga 14" 1024x768 col. 0.28 dpi Int. P.M.<br>Philips Svga 14" 1024x768 col. 0.28 dpi non Int. P.M. Philips Svga 15' 1024x768 col. 0.28 dpi Int. P.M.Flat Dig. Diale Casse Interne 10Watt - Multimediale<br>Sony Triniton 17" **1280x1024** col. **N.I. L.R. P.M. Fia**<br>Triniton 20" **1280x1024** col. **N.I. L.R. P.M. Fia** 

 $rac{85}{210}$ 

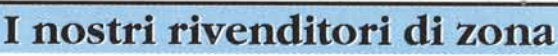

Roma Tiburtino: Via dei Durantini, 144 Tel. 06/4510020 RomaBologna: ViaM.di Lando,81 Tel. 06144242135 Roma Montesacro: Piazza Capri, 13 Tel. 06/88328307 Per il resto d'Italia: *DUEERRE Direct* Via L.Barzini Senior, 38/a - 00157 Roma - Tel. 06/4181911 Fax 4500850 Tutti i prezzi IVA esclusa - Prezzi basati su cambio US\$ = 1590 Lire -  $\|$ Offerte valide fino ad esaurimento scorte e per pc completi Rateizzazioni da 6 a 60 mesi - Chiamare per altre conf Listino completo disponibile - Preventivi - GARANZIA TOTAL

EALERS WANTE

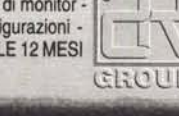

### **Accessori 2R**

Floppy DIsk 2R - Black Une • marcati - certificati 100% free errar con 10 etichette auto-adesive In scatoletta di cartone riciclabile min.  $10 \text{ pz}$  ...... 1.000 cd

Come sopra ma preformattati (+portafloppy 40 posti per mi-nimo 100 pezzi) . . . . . .. 1.200 ed Bulk - 1.44 Mb minimo 100 pz 690 ed

Mouse 2R 3 tasti ergonometrico 25.000 Mouse Pad 2R van colori) h.9mm 5.000

### 486Dx2/66 **Serie** Black Line

MB autoclock ZIF socket 3 pred.per OX4Green CPU 486 Intel DX2/66 Mhz Case BigTower display e base di rinforzo Alimentatore 240 W - 5 baie devices Predisposto per 8 porte seriali Cache memory esterna 256 Kb  $\rightarrow$  512Kb 3 slot Vesa Local Bus + 5 ISA bus Ram 8 Mb a 32 bil 72 pin esp. a 128 Mb 2 ventole raffreddamento super quiet Svga Clrrus 542816 M colori 1 Mb esp. 2Mb accel. Windows drivers ultima release Controller V.L.B. 2HO 2FO FOUSony 1.44 Mb - HOU 540 Mb IBM ultraspeed cache Enhanced 10E con autodiagnosi e autoparking testine 2 seriali RS 232 9-25 pin + game Tastiera italiana office softclick- softouch cop.antipolvere - cavo posizionabile Compresi In OMAGGIO: Tappetino per mouse 2R MSDOS 6.2 italiano manuali e lIe.d'uso Windows 3.1 ital. manuali e lic.d'uso Mouse 3 tasti comp. Microsoft italiano 1.970.000 Monitor  $\begin{array}{c|c} \text{for} \\ \hline \text{PC:} & \begin{array}{c} \hline \end{array} \end{array}$ in omaggio su tutti i nostri 100 programmi PD. shareware preinstallati su HD 180,000 350.000 410.000 450,000 470,000 570,000 1 270 000 470.000 520.000 860.000 2.000.000 3,300,000

DUEFRRE

Consegne rapide in tutta Italia by

**Ups** Servizio di assistenza tecnica a cura dei nostri Centri specializzati DUEEBBE